*Заполнить массив числами 2,8,26,80,242 3,9,27,81,243*

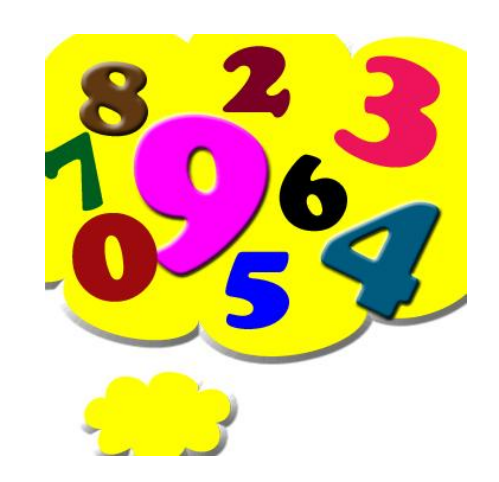